**COSC 103**

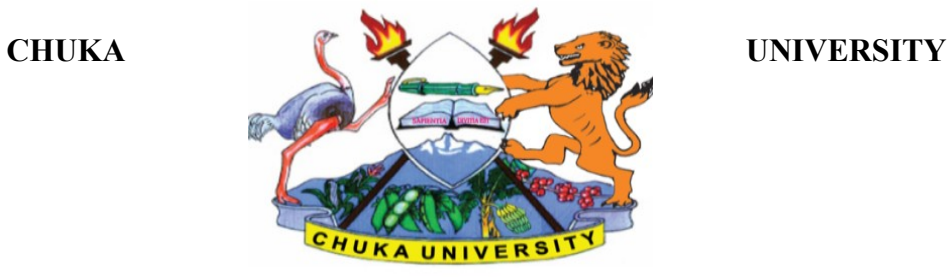

# **UNIVERSITY EXAMINATIONS**

### **FIRST YEAR EXAMINATIONS FOR THE AWARD OF DEGREE OF BACHELOR OF EDUCATION ARTS (PRIMARY OPTION)**

#### **COSC 103: INTRODUCTION TO COMPUTER APPLICATIONS**

**STREAMS: BED (ARTS) SB TIME: 2 HOURS**

**DAY/DATE: WEDNESDAY 31/03/2021 8.30 A.M. – 10.30 A.M**

**INSTRUCTIONS: Answer question ONE and any other TWO questions**

#### **QUESTION ONE (30 MARKS)**

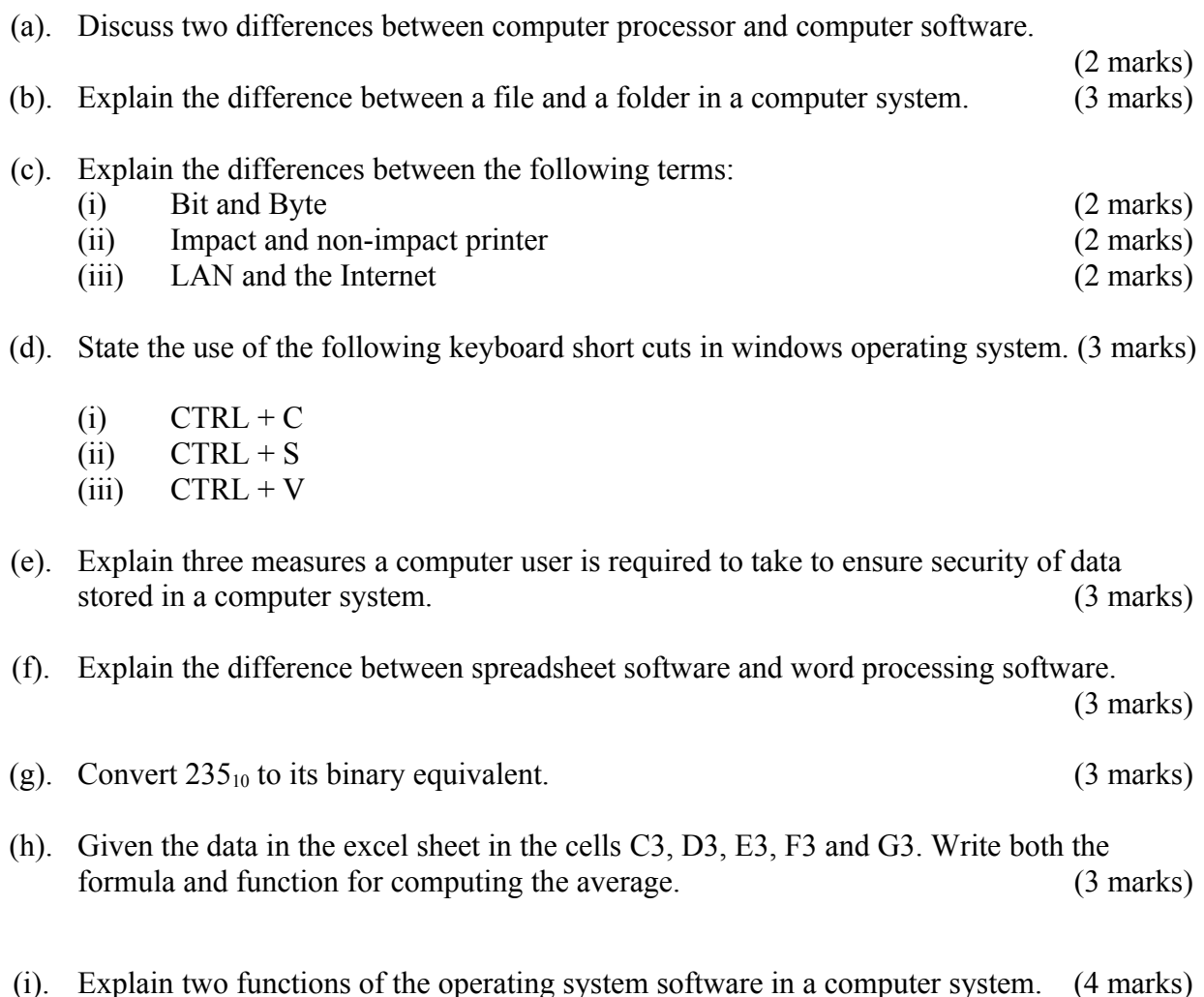

# **QUESTION TWO (20 MARKS)**

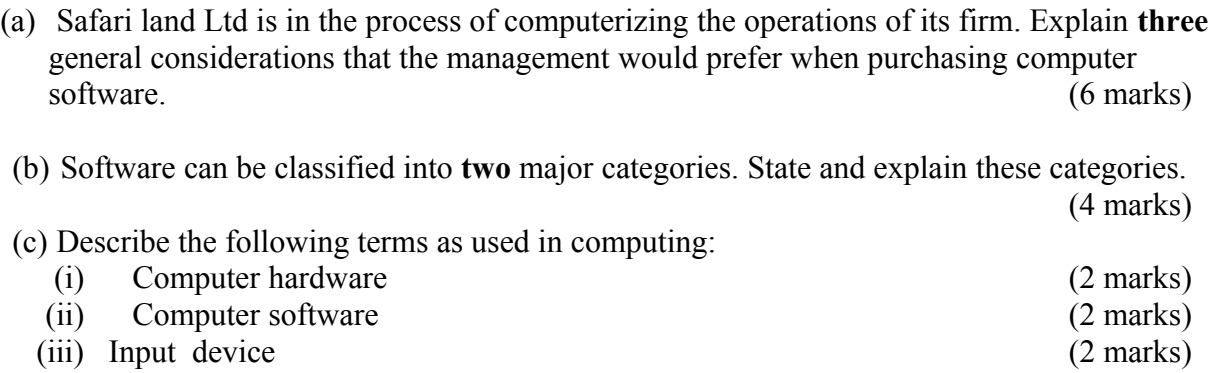

(d) Explain the four types of computers in relation to their computing power. (4 marks)

## **QUESTION THREE (20 MARKS)**

- (a) Explain the three major differences between main memory and hard disk in a computer system. [6 marks]
- (b) Perform the following number conversions. The same state of the state of the following number conversions.
	- (i).  $100111.011_2$  to decimal equivalent
	- (ii).  $533_{10}$  to its binary equivalent
- (c) Fred is the head of a local Network consulting company. His company has won a contract to design and develop a network for a middle level college in Chuka. Explain four benefits the college will gain by implementing the network. [8 marks]

## **QUESTION FOUR (20 MARKS)**

- (a). State the difference between a decimal number and a binary number. [2 marks]
- (b). Discuss four uses of computers in a learning institution that would encourage every student to have basic computing skills. [4 marks]
- (c). Using a well labeled diagram, discuss the five major hardware units in a computer system. Show how they interact. [6] marks]
- (d). Discuss four security precautions that one should take in online shopping and in any other online activities. [8 marks]

## **QUESTION FIVE (20 MARKS)**

- (a). Discuss five symptoms of a computer infected with a virus. [5 marks]
- (b). Explain the importance of passwords in computing and possible ways of keeping your passwords safe. [6 marks]

### **COSC 103**

(c). Given Microsoft Excel worksheet below, use it to answer the following questions.

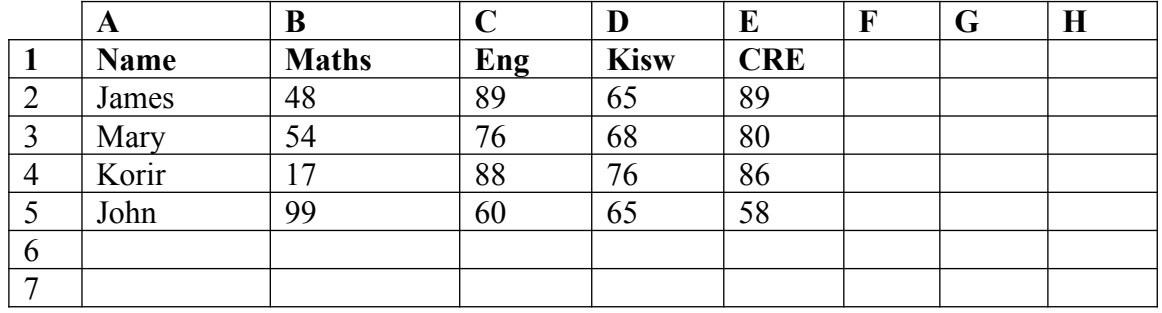

Use the information above to answer the questions below.

(i). Write a formula and function that will calculate the average score for Mary.

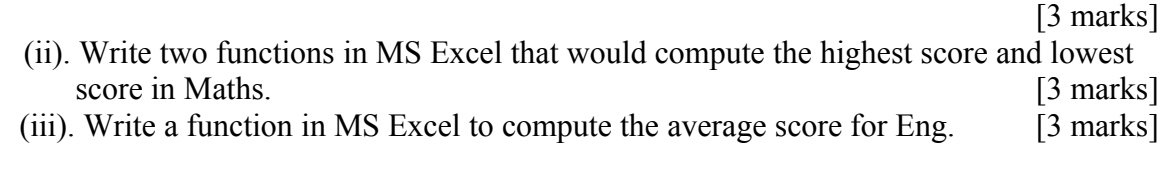

------------------------------------------------------------------------------------------------------------------